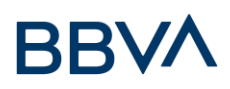

# **FAMILIA DEACTIVOS Préstamos paraNegocios**

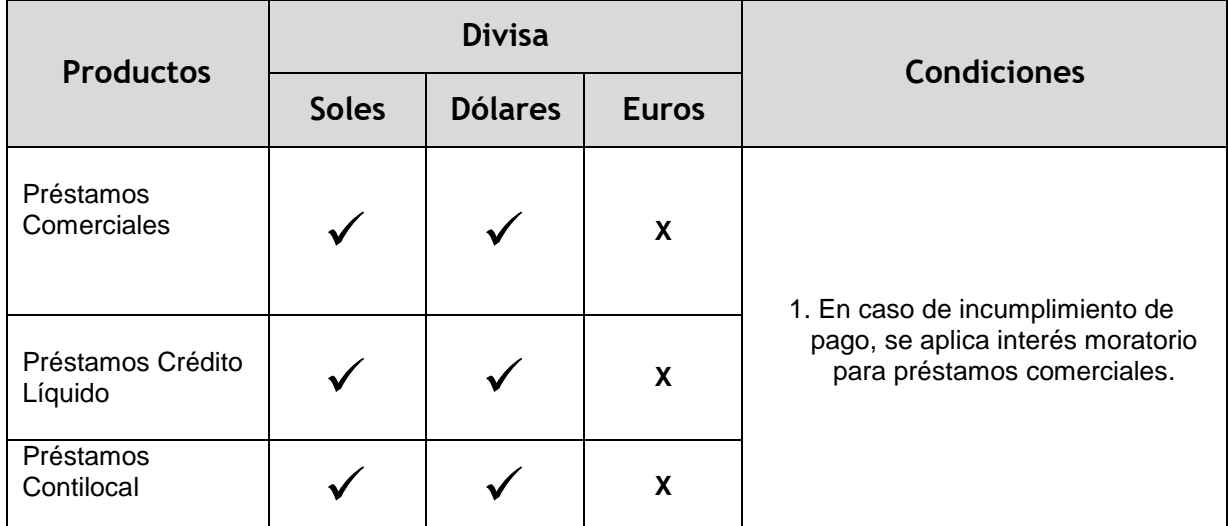

# **Beneficios**

**¡Al terminar la lectura de este capítulo, podrás conocer!**

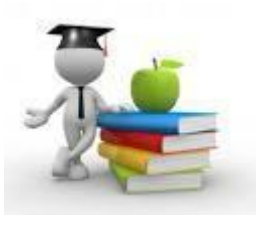

- Los conceptos financieros que se aplican para calcular los intereses de un préstamo.
- El procedimiento de cálculo de las cuotas con las que se paga el préstamo
- Como se aplica el interés compensatorio en el préstamo si hay incumplimiento de pago

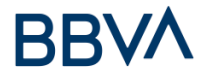

# **Definiciones**

### **Préstamo Comercial, Fast Cash**

Es un crédito que te permite financiar capital de trabajo para reponer o comprar inventarios a plazos y montos en función al flujo de caja de tu negocio.

#### **Contilocal**

Es un crédito que te permite financiar la compra del inmueble para un local comercial.

### **Tasa Efectiva Anual (TEA)**

Tasa de interés a aplicarse en el préstamo recibido

#### **Cronograma de pagos**

Documento que se entrega con el desembolso del préstamo y que detalla las fechas y monto de pago comprometidos para la cancelación del préstamo. Su incumplimiento genera la aplicación de importes adicionales a la cuota (interés compensatorio).

#### **Interés compensatorio**

Es el interés que se aplica en los casos de incumplimiento del pago de por lo menos una cuota (Capital más interés) en las fechas establecidas en el cronograma de pagos. Su cálculo se realiza en función a la TEA (Tasa Efectiva Anual) y el número de días de incumplimiento.

#### **Penalidad por incumplimiento de pago**

Se aplicará a la cuota no cancelada oportunamente, desde el primer día de atraso de la de pago que se indique en el cronograma. El importe que aplicará de esta penalidad dependerá de los días de atraso que exista en el pago de la cuota. Los importes de penalidad se encuentran publicados en la página web del banco [\(www.bbvacontinental.pe\)](http://www.bbvacontinental.pe/) en el enlace (tasas y tarifas).

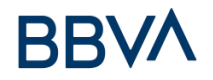

# **Conceptos Financieros**

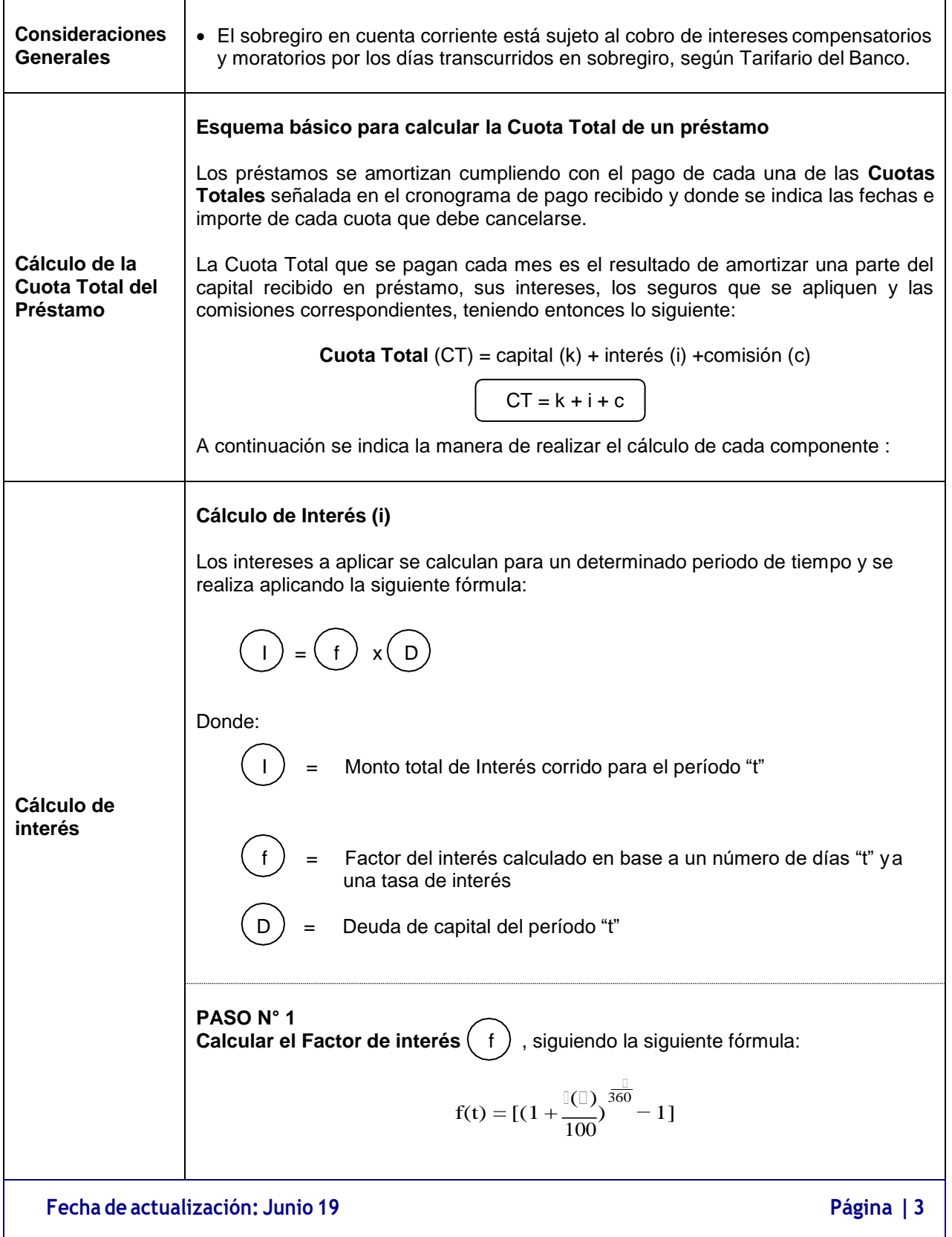

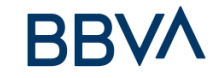

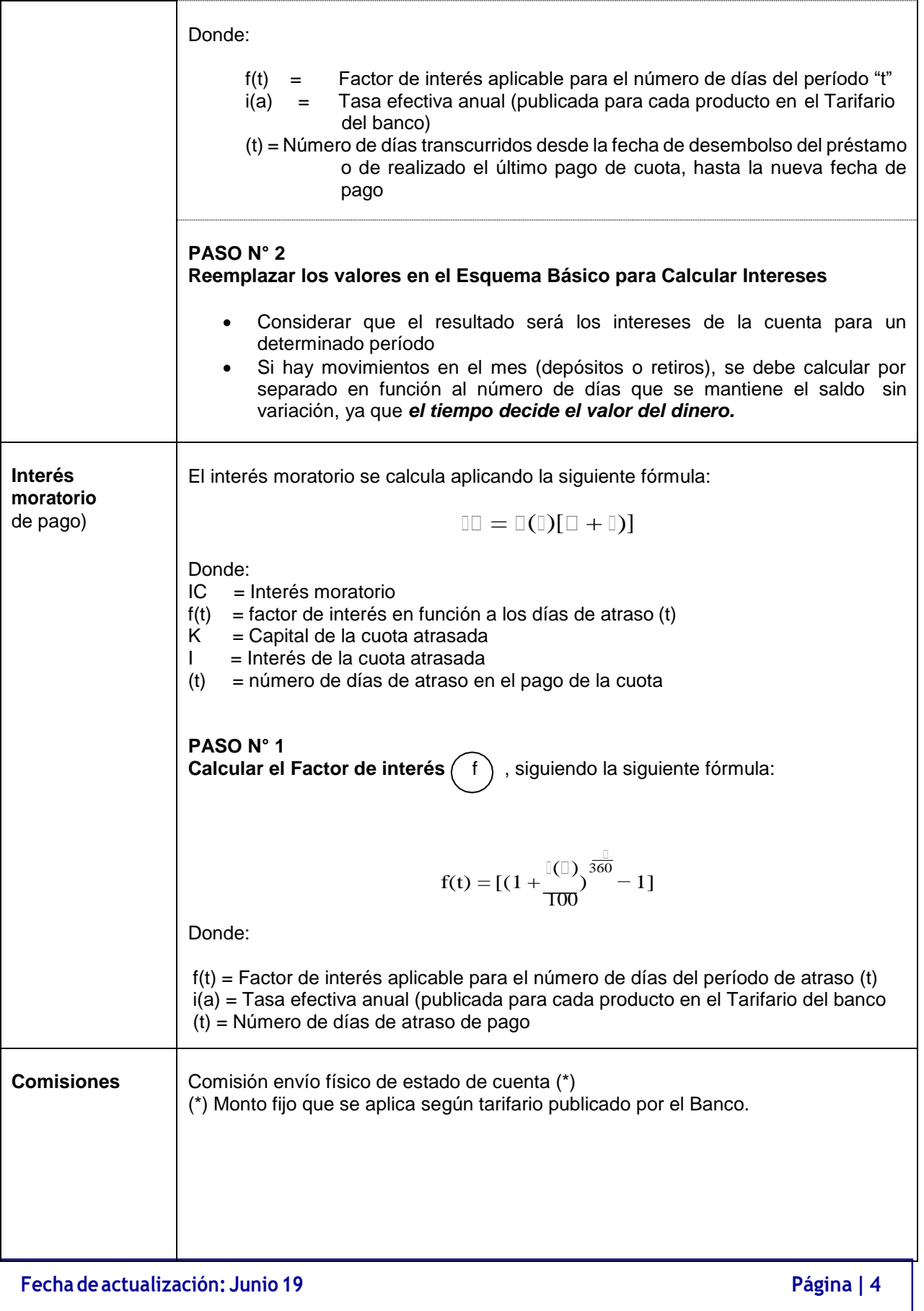

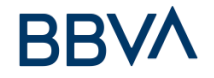

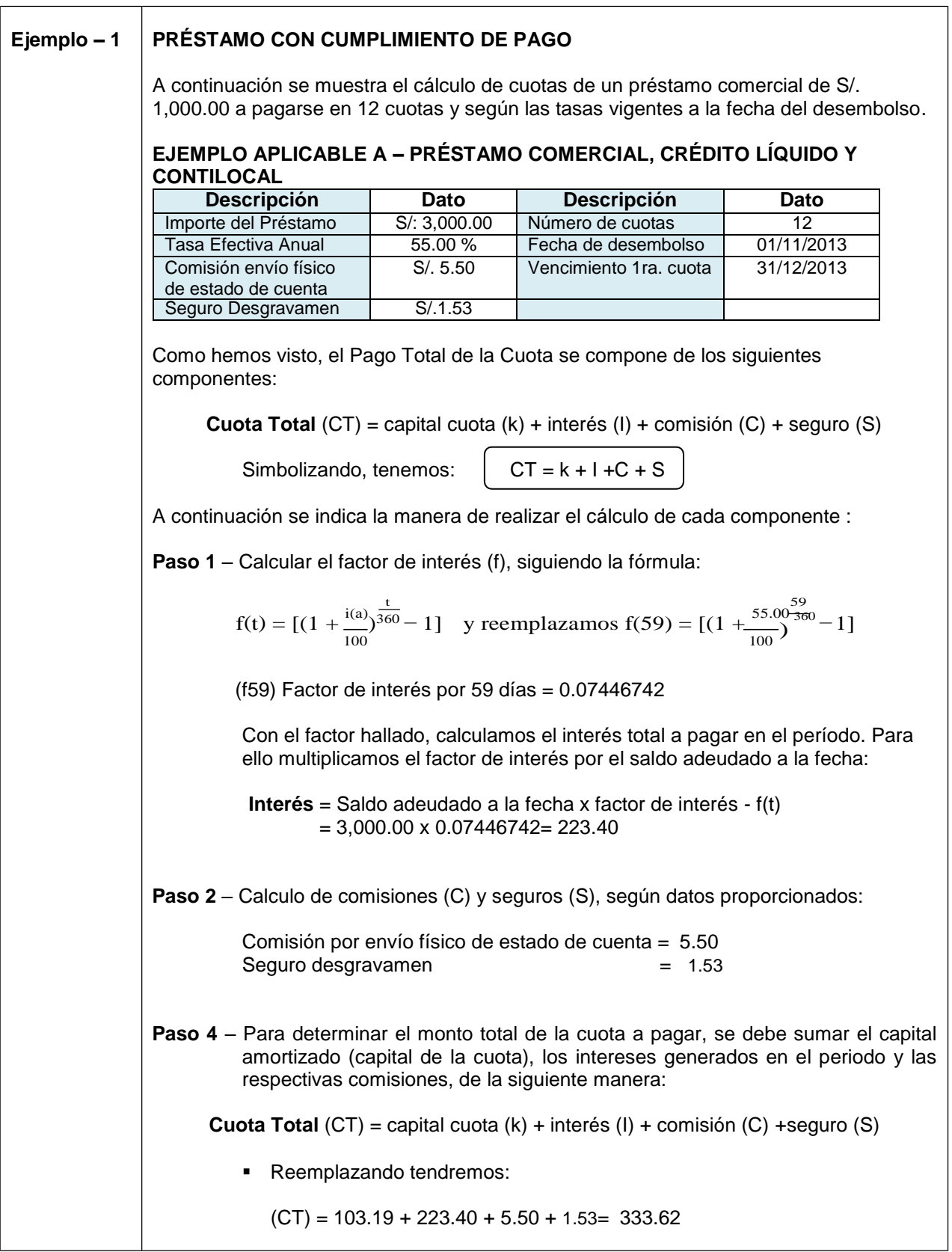

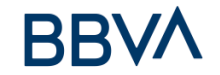

El cronograma del préstamo contiene toda la información calculada en este ejemplo:

# **Cronograma de Pago**

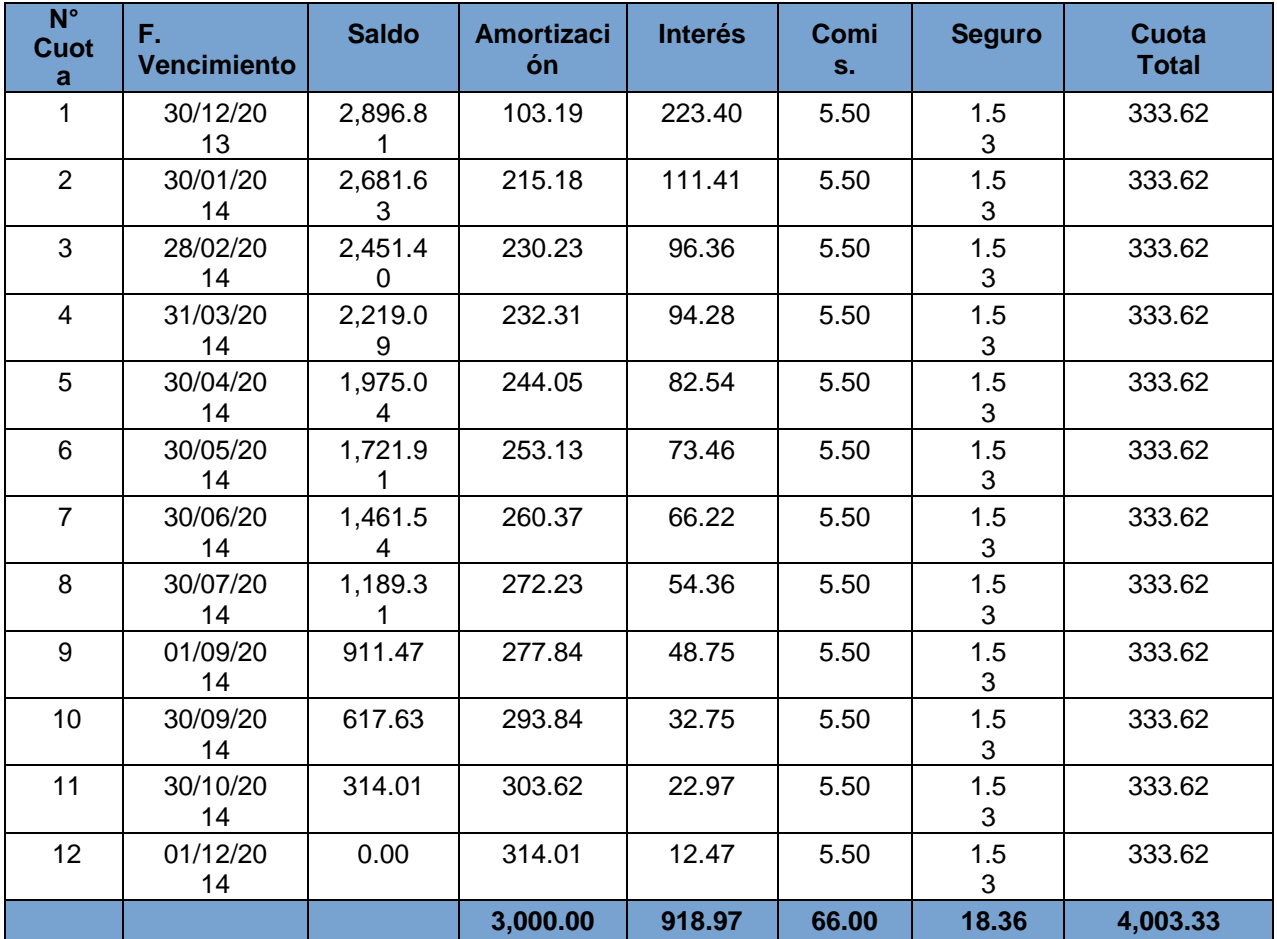

## **NOTA:**

Si el día de pago se fuera el 15, la primera cuota será diferente al resto de las cuotas del cronograma

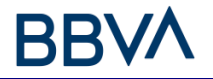

**CONCEPTOS Y FORMULAS**

**FAMILIA DE ACTIVOS**

# **TCEA - Tasa de Costo Efectivo Anual**

## **1. PRÉSTAMO COMERCIAL**

CÁLCULO DE TASA DE COSTO EFECTIVO ANUAL (TCEA)

Para este ejemplo tenemos el siguiente préstamo:

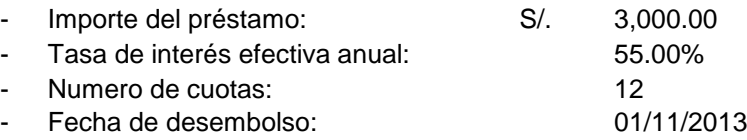

#### Cronograma de pago:

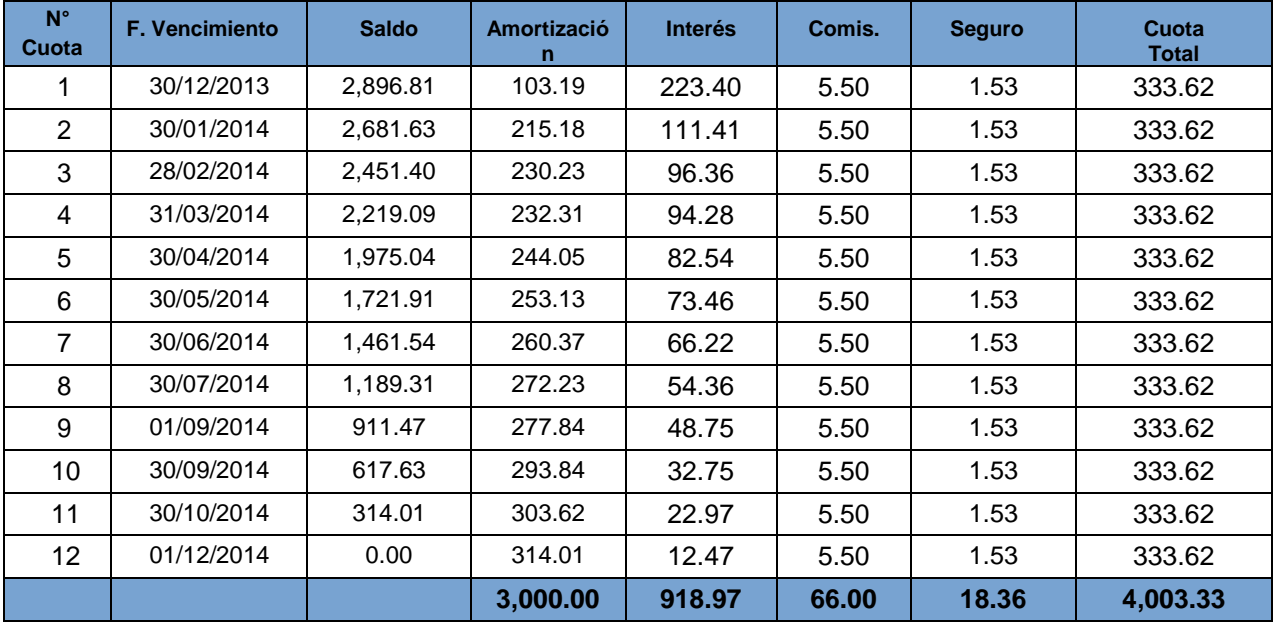

Con estos datos se obtiene una **Cuota financiera** (amortización más interés) de S/. 326.59

#### **Importe Neto:**

Es el monto del préstamo:

- Importe del Préstamo: S/. 3,000.00

#### **Comisión por envío físico de estado de cuenta:**

Esta comisión se cobra en cada cuota y forman parte de la Cuota Total a pagar en cada periodo. Para el ejemplo será de S/. 5.50

#### **Seguro de Desgravamen:**

Este seguro se cobra en cada cuota y forman parte de la Cuota Total a pagar en cada periodo. Para el ejemplo será de S/. 1.53

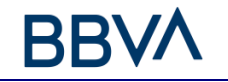

### **Cuota Total:**

Es el monto total a pagar en cada periodo el cual incluye:

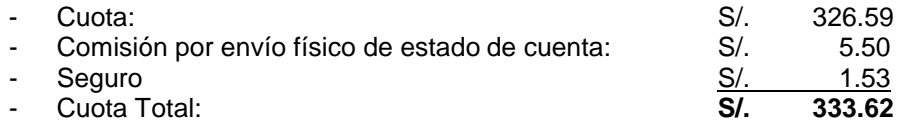

## **Aproximación para hallar el Tasa de Costo Efectivo Anual (TCEA):**

Tomando en cuenta los valores del ejemplo; se realiza un procedimiento para calcular el valor actual de las cuotas totales de S/. 333.62 en los 12 periodos, para luego buscar una tasa que permita que la suma de estos valores se aproxime o igual al importe neto del préstamo de S/. 3,000.00

La tasa que permita obtener el valor más cercano es considerada como la TCEA - Tasa de Costo Efectivo Anual:

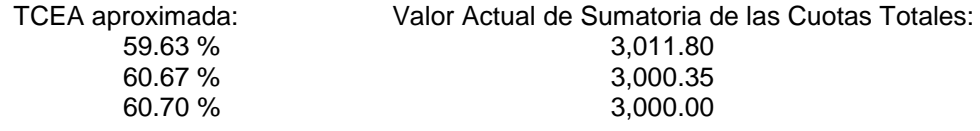

Como se muestra en el ejemplo, la tasa que permite obtener el Valor Actual más aproximado al Importe del préstamo de S/. 3,000.00 es la de 60.70 %.

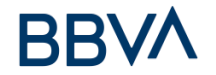

#### **2. PRÉSTAMO CONTILOCAL** CÁLCULO DE TASA DE COSTO EFECTIVO ANUAL (TCEA)

Para este ejemplo tenemos el siguiente préstamo:

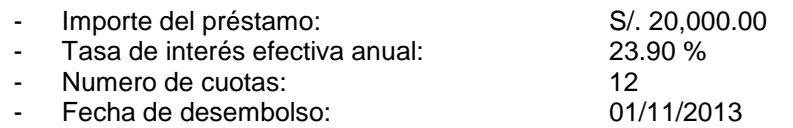

Cronograma de pago:

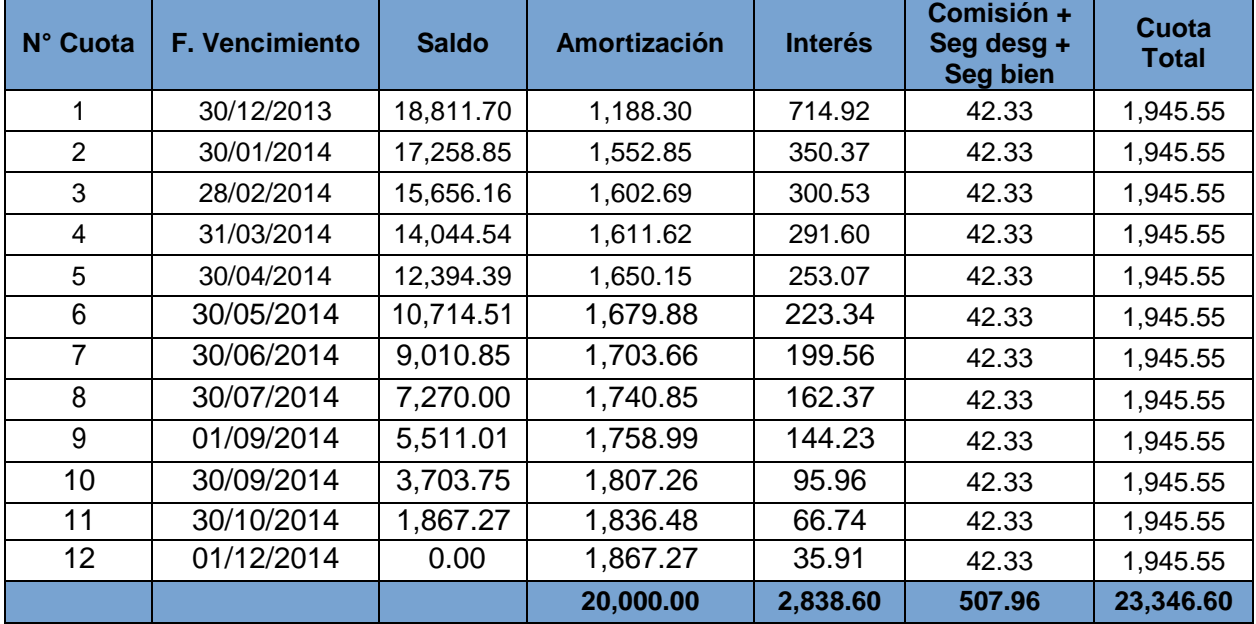

Con estos datos se obtiene una **Cuota financiera** (amortización más interés) de S/. 1,903.22

#### **Importe Neto:**

Es el monto del préstamo:

- Importe del Préstamo: S/. 20,000.00

## **Comisión por envío de físico de estado de cuenta:**

Esta comisión se cobra en cada cuota y forman parte de la Cuota Total a pagar en cada periodo. Para el ejemplo será de S/. 10.00

#### **Seguro de Desgravamen:**

Este seguro se cobra en cada cuota y forman parte de la Cuota Total a pagar en cada periodo. Para el ejemplo será de S/. 7.00

#### **Seguro del Bien:**

Este seguro se cobra en cada cuota y forman parte de la Cuota Total a pagar en cada periodo. Para el ejemplo será de S/. 25.33

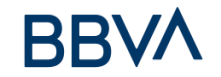

# **Cuota Total:**

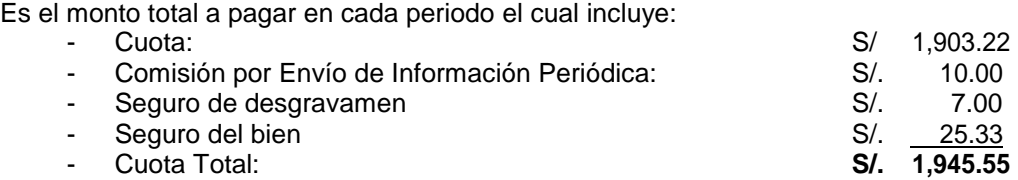

### **Aproximación para hallar el Tasa de Costo Efectivo Anual (TCEA):**

Tomando en cuenta los valores del ejemplo; se realiza un procedimiento para calcular el valor actual de las cuotas totales de S/. 1,945.55 en los 12 períodos, para luego buscar una tasa que permita que la suma de estos valores se aproxime o iguale al importe neto del préstamo de buscando la tasa de interés efectiva anual que permita que esta sumatoria se aproxime al Importe del préstamo de S/. 20,000.00.

La tasa que permita obtener el valor más cercano es considerada como la TEA - Tasa de Costo Efectivo Anual:

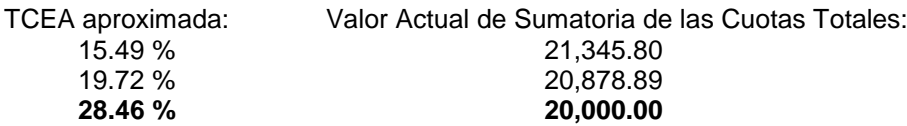

Como se muestra en el ejemplo, la tasa que permite obtener el Valor Actual más aproximado al Importe del préstamo de S/. 20,000.00 es la de 28.46 %.

 $\overline{\mathsf{I}}$ 

# **Casos Particulares**

 $\Gamma$ 

En los siguientes ejemplos, se muestran los cálculos que se utilizan para los préstamos, que dadas sus condiciones, requieren de modalidades diferentes para su aplicación:

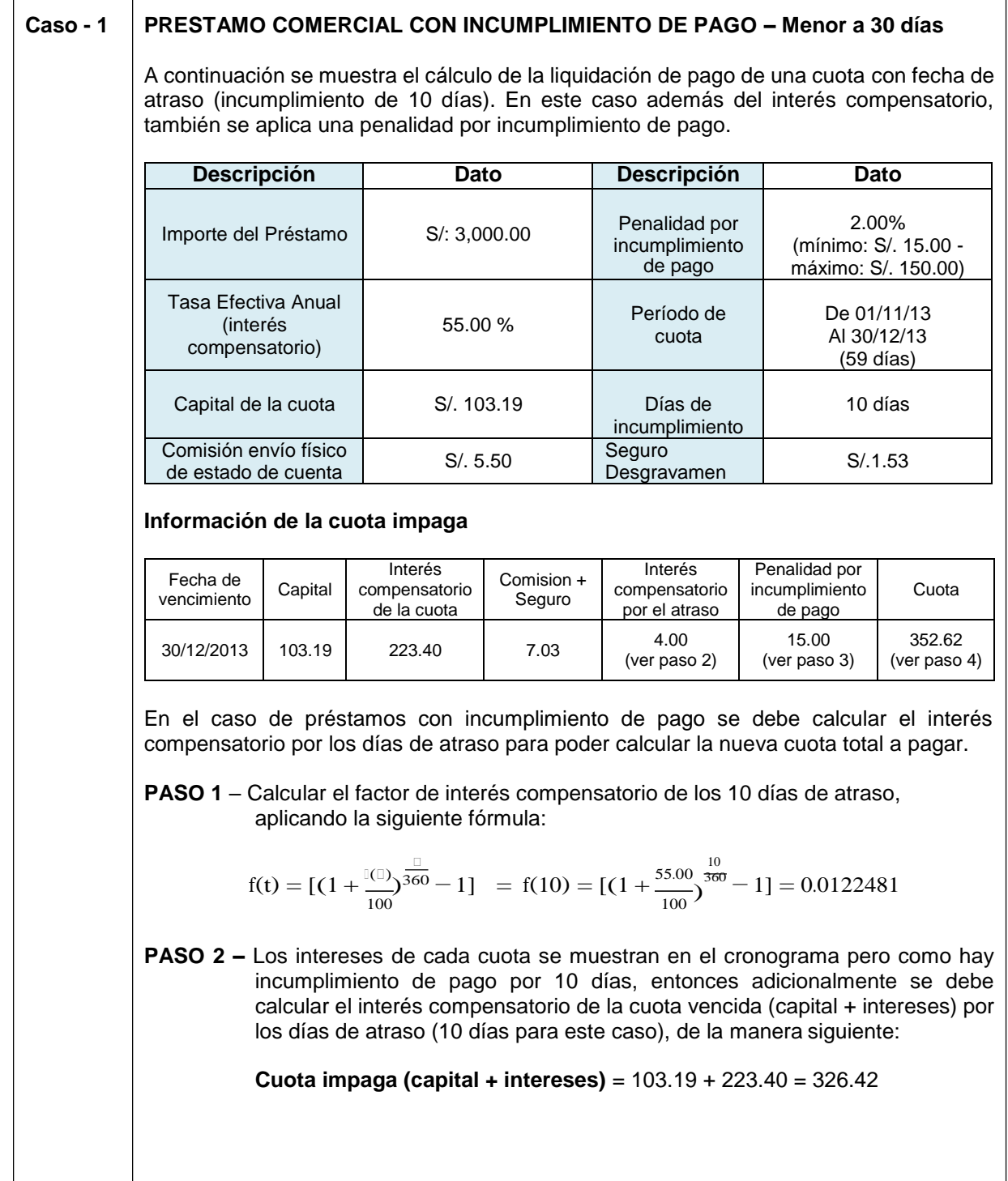

**Fecha de actualización: Junio 19 Página|11**

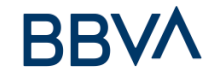

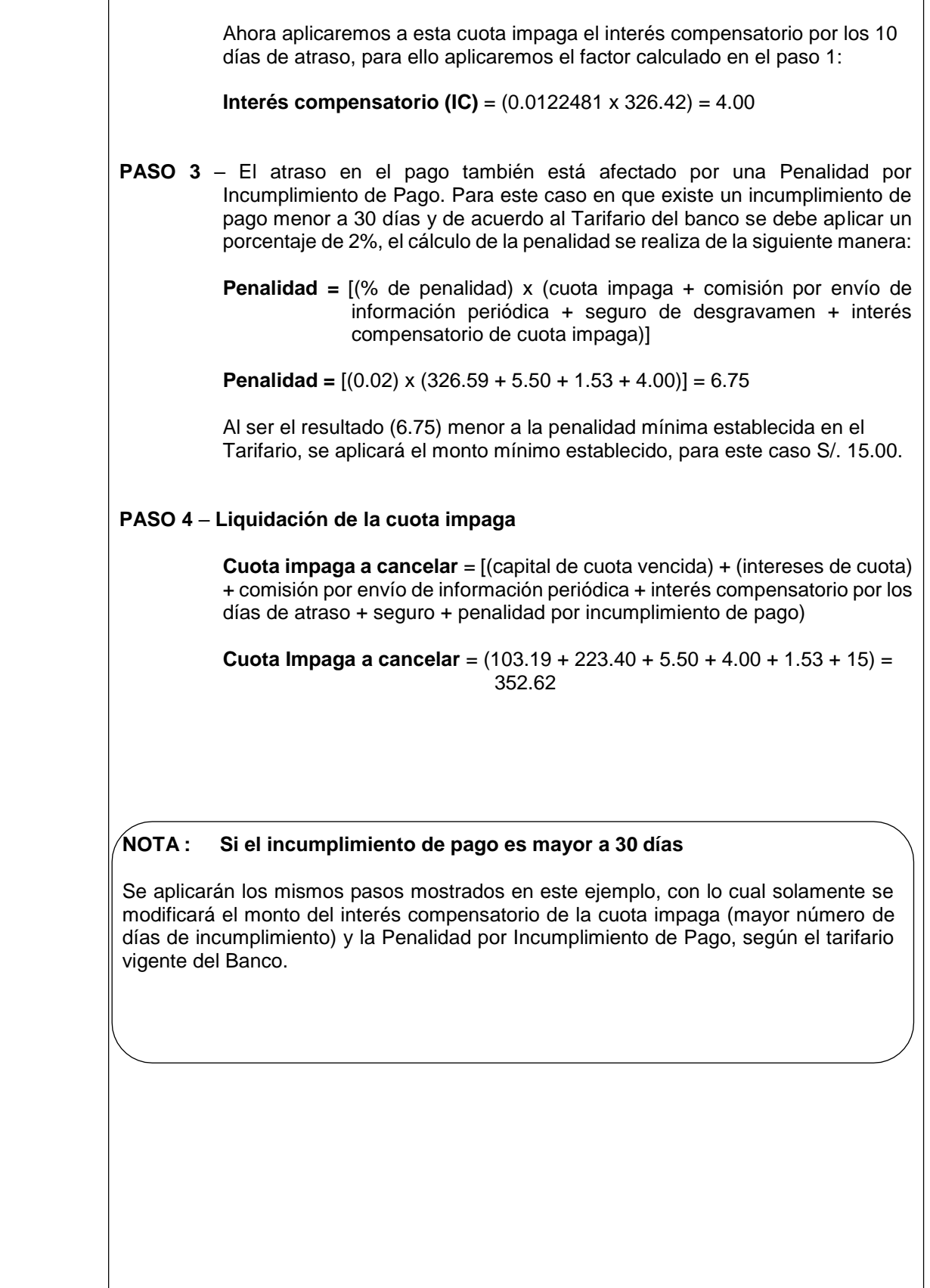

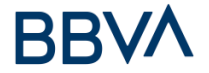

## **Caso - 2 PRESTAMO CONTILOCAL CON INCUMPLIMIENTO DE PAGO – Menor a 30 días**

A continuación se muestra el cálculo de la liquidación de pago de una cuota con fecha de atraso (incumplimiento de 10 días). En este caso además del interés compensatorio, también se aplica una penalidad por incumplimiento de pago.

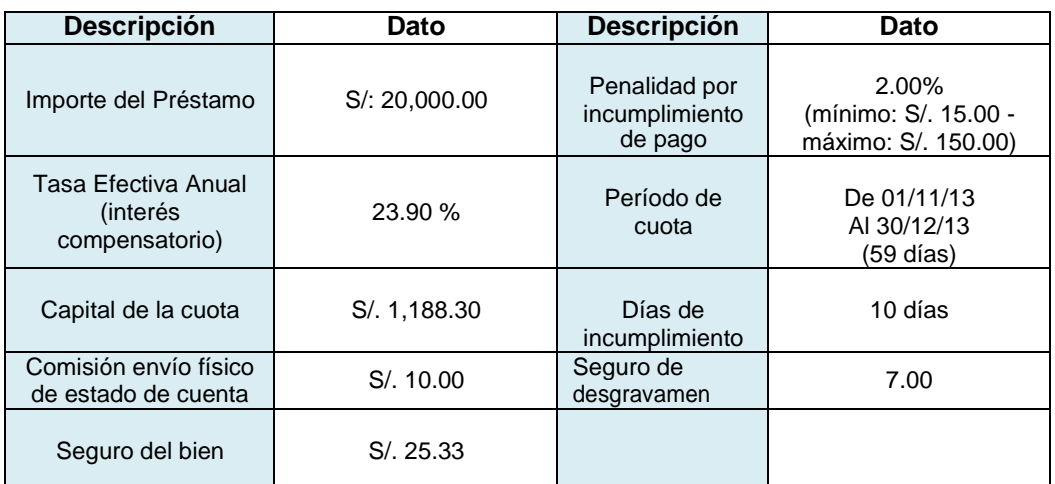

### **Información de la cuota impaga**

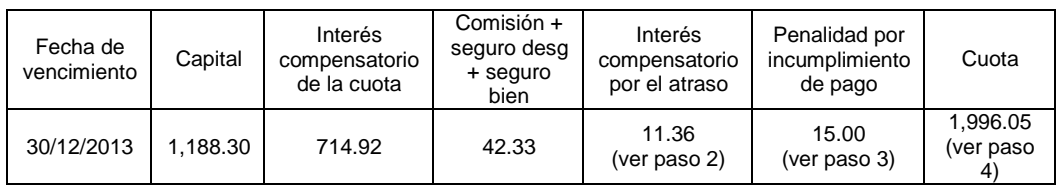

En el caso de préstamos con incumplimiento de pago se debe calcular el interés compensatorio por los días de atraso para poder calcular la nueva cuota total a pagar.

**PASO 1** – Calcular el factor de interés compensatorio de los 10 días de atraso, aplicando la siguiente fórmula:

$$
f(t) = [(1 + \frac{10}{100})^{\frac{1}{360}} - 1] = f(10) = [(1 + \frac{23.90}{100})^{\frac{10}{360}} - 1] = 0.00597066
$$

**PASO 2 –** Los intereses de cada cuota se muestran en el cronograma pero como hay incumplimiento de pago por 10 días, entonces adicionalmente se debe calcular el interés compensatorio de la cuota vencida (capital + intereses) por los días de atraso (10 días para este caso), de la manera siguiente:

**Cuota impaga (capital + intereses)** = 1,188.30 + 714.92 = 1,903.22

Ahora aplicaremos a esta cuota impaga el interés compensatorio por los 10 días de atraso, para ello aplicaremos el factor calculado en el paso 1:

**Interés compensatorio (IC)** = (0.00597066 x 1,903.22) = 11.36

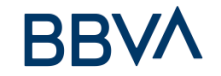

**PASO 3** – El atraso en el pago también está afectado por una Penalidad por Incumplimiento de Pago. Para este caso en que existe un incumplimiento de pago menor a 30 días y de acuerdo al Tarifario del banco se debe aplicar un porcentaje de 2%, el cálculo de la penalidad se realiza de la siguiente manera: **Penalidad =** [(% de penalidad) x (cuota impaga + comisión por envío de información periódica + seguro de desgravamen + seguro del bien + interés compensatorio de cuota impaga)] **Penalidad =** [(0.02) x (1,903.22 + 10.00 + 7.00 + 25.33 + 11.36)] = 39.14 **PASO 4** – **Liquidación de la cuota impaga Cuota impaga a cancelar** = [(capital de cuota vencida) + (intereses de cuota) + comisión por envío de información periódica + seguro de desgravamen + seguro del bien + interés compensatorio por los días de atraso + penalidad por incumplimiento de pago) **Cuota Impaga a cancelar** = (1,188.30 + 714.92 + 10.00 + 7.00 + 25.33 +  $11.36 + 39.14$  = 1,996.05 **NOTA : Si el incumplimiento de pago es mayor a 30 días** Se aplicarán los mismos pasos mostrados en este ejemplo, modificándose solamente el monto del interés compensatorio de la cuota impaga (mayor número de días de incumplimiento) y la Penalidad por Incumplimiento de Pago, según el tarifario vigente del Banco.